# Concurso de Ingreso a la CPM 2022 *Etapa Descentralizada*  Formato para la aplicación de la Entrevista

### **Datos de la sede de evaluación**

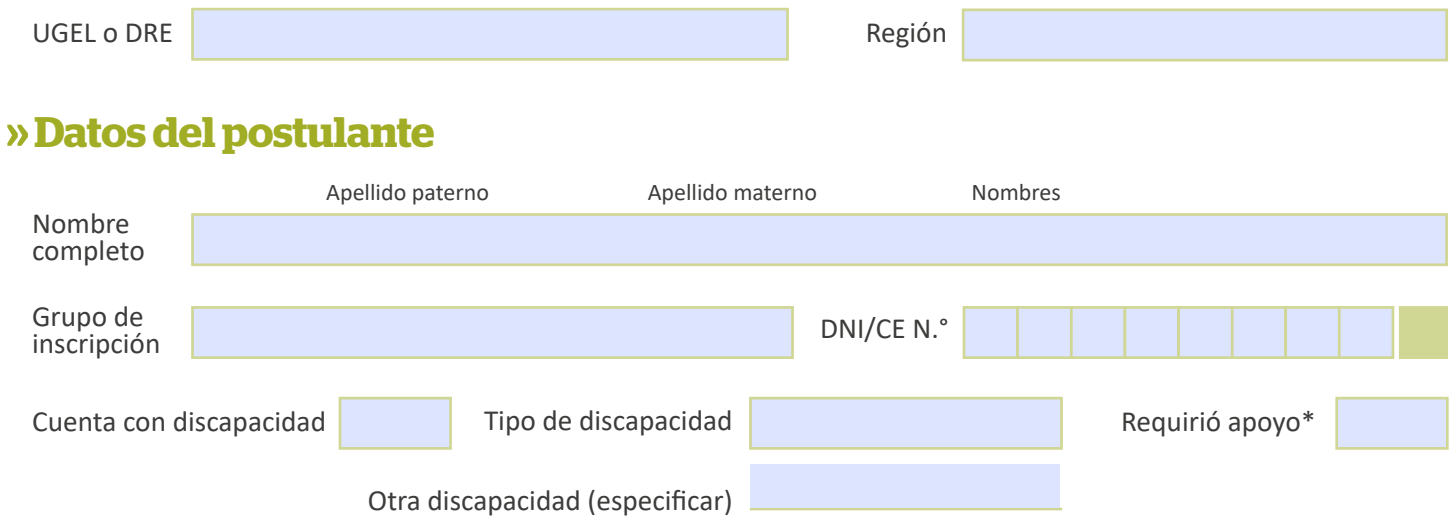

### **Datos de la aplicación de la Entrevista**

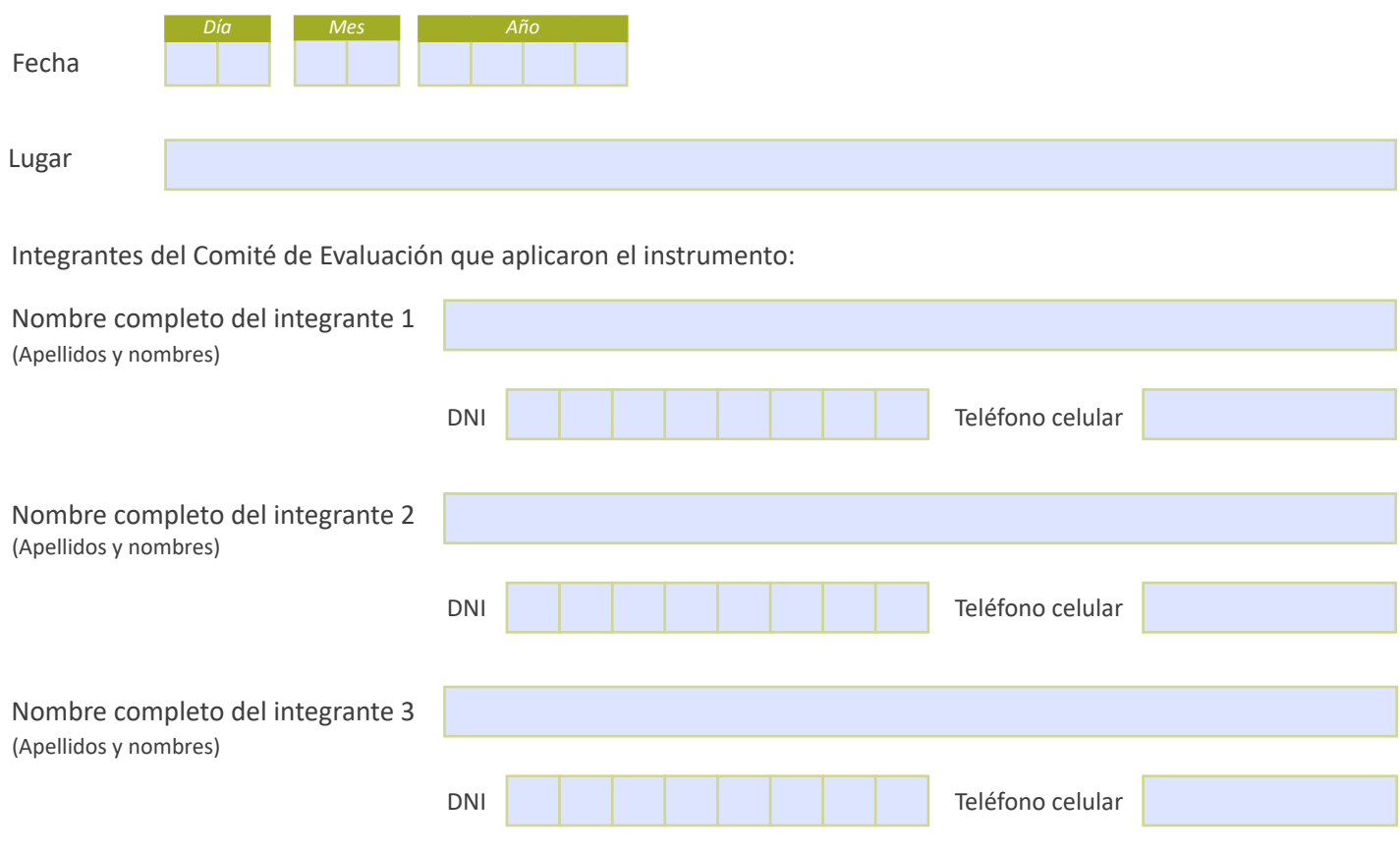

\*En caso de que se haya requerido algún tipo de apoyo para la realización de la Entrevista, registre dicha información en la sección *Observaciones*.

## **Entrevista**

Registre las preguntas formuladas al postulante, así como la información que este proporcionó en la entrevista, en el campo correspondiente. Luego, coloque la calificación asignada en cada criterio.

#### **ASPECTOS**

#### **Perfil del postulante para participar en la gestión de la institución educativa**

Este aspecto busca evaluar el potencial del postulante para participar en la gestión pedagógica de la institución educativa con el fin de contribuir a la generación de aprendizajes de calidad. Para valorar este aspecto, el Comité de Evaluación recogerá información sobre la capacidad del postulante para trabajar con los integrantes de la comunidad educativa de manera colaborativa (organizada, democrática y con una meta en común), y para aportar en los procesos de construcción e implementación de los instrumentos de gestión de la IE.

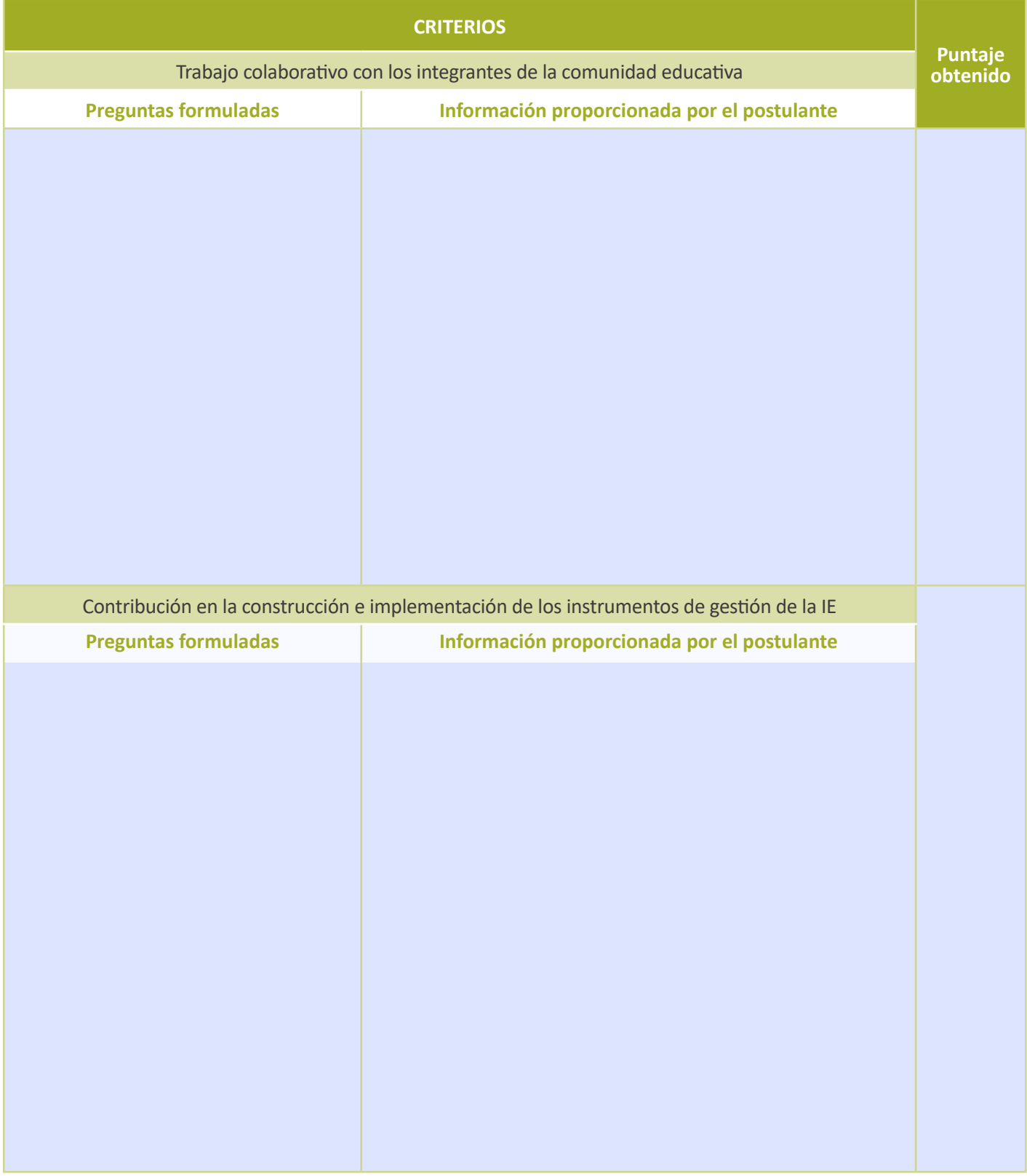

#### **ASPECTOS**

#### **Compromiso del postulante con su profesión docente**

Este aspecto busca evaluar el compromiso que muestra el postulante con su profesión docente, teniendo como eje central de su labor la búsqueda del bienestar del estudiante. Para valorar este aspecto, el Comité de Evaluación recogerá información acerca de la capacidad del postulante para reflexionar sobre su práctica pedagógica y sobre su interés por participar en acciones de desarrollo profesional, todo ello orientado a la mejora de los aprendizajes de los estudiantes.

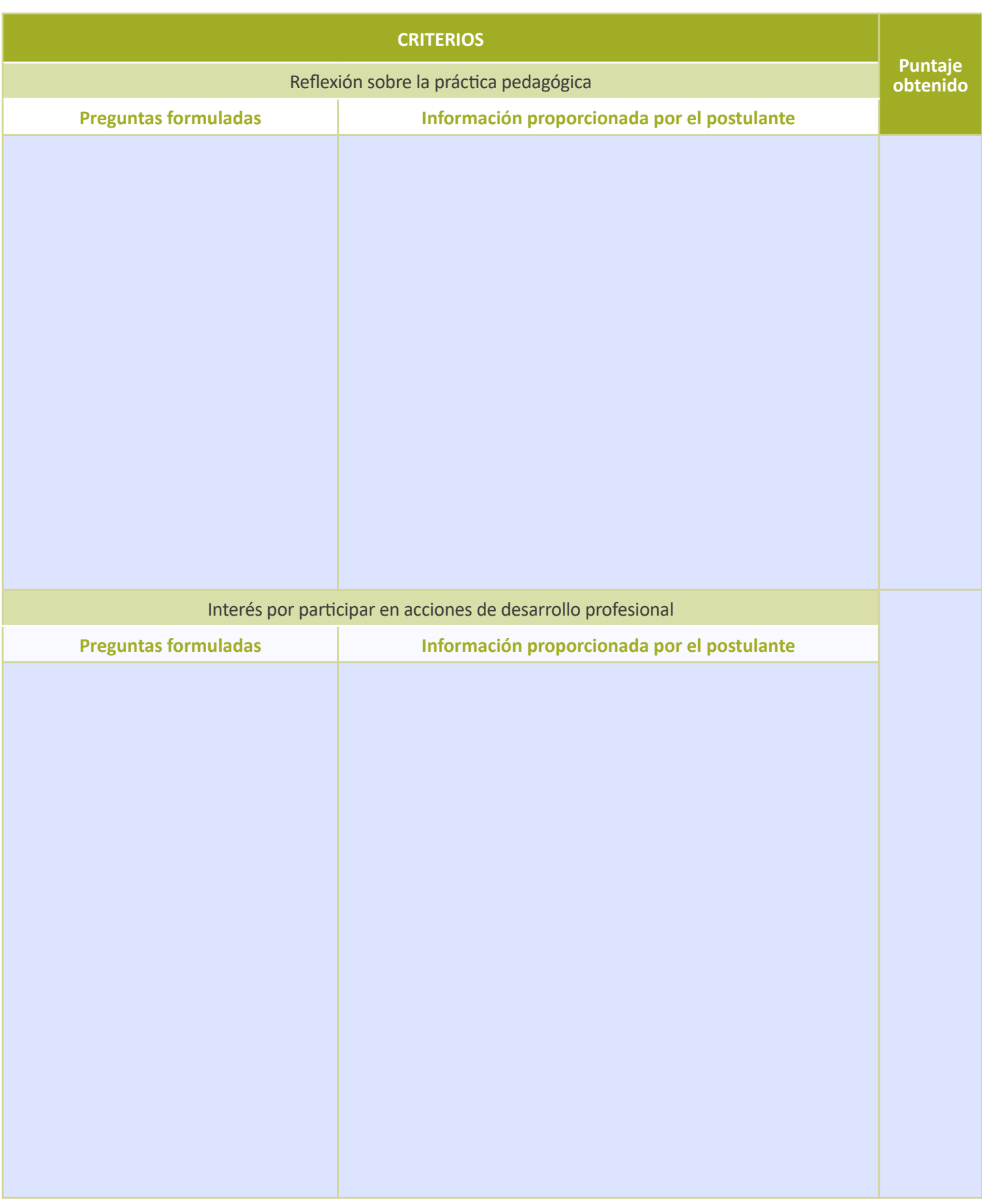

Registre en la siguiente tabla el puntaje obtenido en cada aspecto.

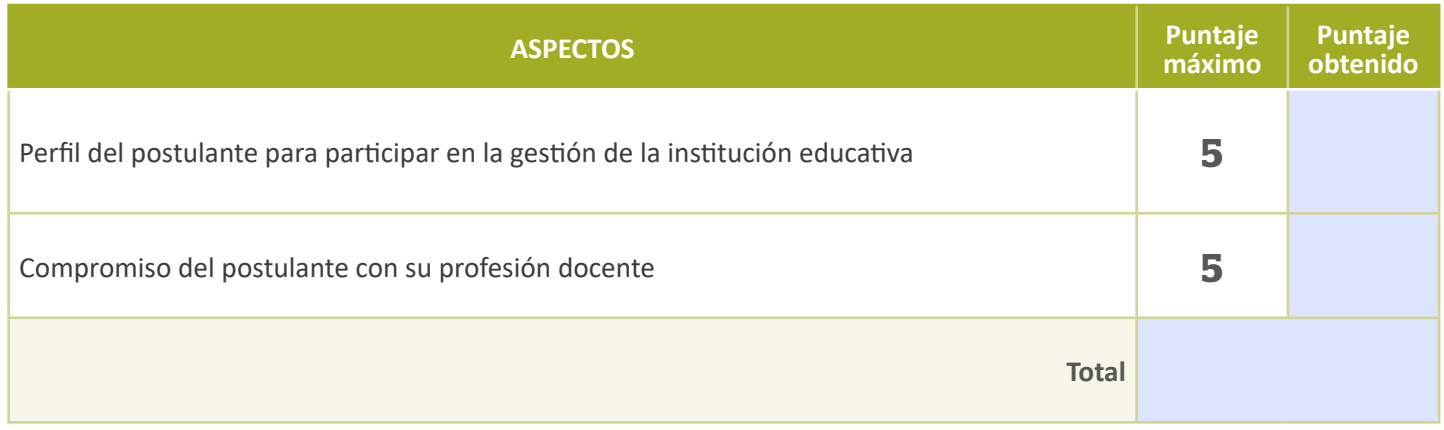

### **Observaciones**

Si ha registrado que el postulante que cuenta con alguna discapacidad (visual, auditiva, física u otra discapacidad) requirió de algún apoyo, coloque aquí en qué consistió dicho apoyo.

### **Conformidad del Comité de Evaluación**

En mérito de la calificación asignada, siendo las **entimada en la calcina de la calcina de la** del año **de la calcina de la calcina de la** calcina del año **de la calcina de la calcina de la calcina de la** calcina de la cal los integrantes del Comité de Evaluación firmamos el presente documento dando nuestra conformidad al contenido del mismo.

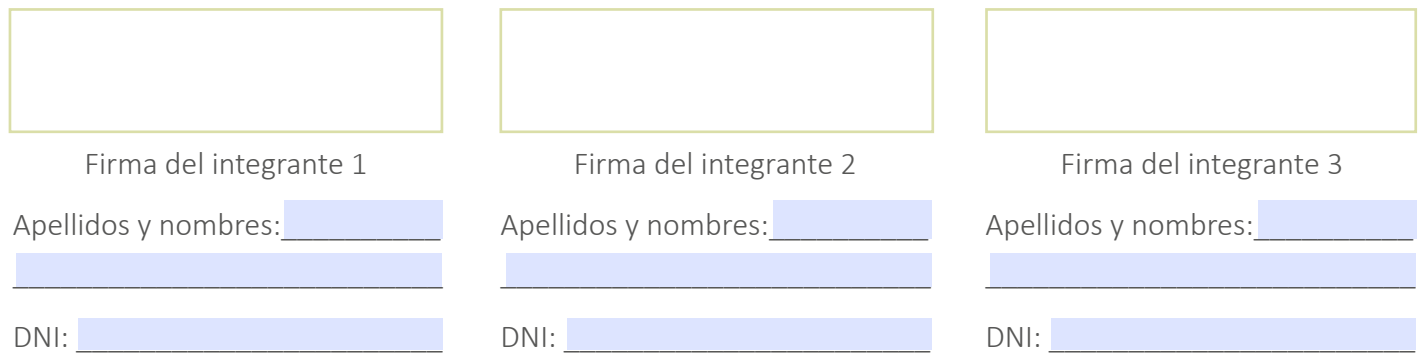